# **SL Subtitle Converter Crack With License Key PC/Windows**

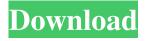

#### **SL Subtitle Converter Crack For Windows**

Start the program and click "Set input", then "Read from file". Select the subtitle file, click "Read" and drag it to the slider. Select the output file format and click "Write". The offset can now be adjusted by dragging it to the left or right in the "Offset" box. Conclusion: If you're planning on producing your own subtitles, the conversion task is simple but the user interface can be quite glitchy. If you do not need to convert from multiple formats and offset values, we recommend using a specialized tool like Subtitle Editor (Windows) or Subtitle Edit (Mac OS X). PS Why is it locked for everyone until you pay? No automated process here, it's manual you have to pay to unlock it. No one is forcing you to pay, no one is asking you to pay, no one is stopping you from not paying, no one is checking your bank account. Agree, and I would also recommend the free version. SL sub title editor looks different but they are basically the same thing as far as I know. You can still do the conversion, but can't export. I have never been locked out of anything, by the way. I'm using it to convert subtitles of a limited series that I'm currently planning to upload on YouTube. If you're putting together a DVD collection of your favorite movies, you might be interested in attaching subtitles, especially if the motion pictures are in foreign languages. Convert subtitles and fix offsets To produce the correct subtitle format and fix out-of-sync lines, you can resort to SL Subtitle Converter, a simple-to-use Windows application that gives you the possibility to make conversions between SubRip, SubViewer, MicroDVD and SAMI subtitles. You can also preview and edit file contents, as well as adjust the FPS. German and English UI Following a speedy and uneventful setup operation, you're welcomed by an outdated interface in German. If you're unfamiliar to the language, you can switch to English by clicking "Sprache" and selecting the English pack file. A sample subtitle is loaded so you can preview the input and output format in the main window. However, you can open a subtitle file from the computer if it has one of the supported file extensions. Set the subtitle format, FPS and offset If it's not automatically recognized by the subtitle converter, then you can pick the source format, in

### SL Subtitle Converter Crack [Mac/Win]

Cracked SL Subtitle Converter With Keygen is a simple yet powerful utility designed to work with SubRip, SubViewer, MicroDVD, SAMI, and AVI subtitles. The converter supports various subtitle formats such as MS-SRT, MS-SSA, SRT and SSA, as well as various versions of these subtitles (SubRip, SubViewer, MicroDVD, and AVI). The converter displays various subtitle formatting options, including the font style, font color, font face, alignment, pixel offset, FPS, and video track width. You can also adjust the text flow and padding, replace duplicate lines, convert subtitle length, and convert any subtitles into the same text style. Recommend: If you want an easier-to-use application, then I recommend DVD Subtitle Toolbox. DVD Subtitle Toolbox Description: DVD Subtitle Toolbox is a subtitle viewer and converter for SubRip, SubViewer, MDSubs, SAMI, SRT, and SAMSUB subtitles. You can convert and view subtitles with a subtitle file or DVD as long as it has the specified subtitle file extension. A working preview of the subtitles displayed on DVD is available and you can modify the subtitle format, font style, font color, font size, alignment, pixel offset, fps, and subtitle length. You can also preview and remove duplicate lines or convert a text to the same style as the displayed subtitles. 1. Field of the Invention This invention generally relates to a method for preparing a cooling material for a substrate, such as a printed circuit board, which is used in an electronic device, such as a personal computer. 2. Description of the Related Art It is desirable that a solder paste used for an electronic device be capable of being screen printed and being stable during or after storage. The solder paste may be prepared from a solder alloy, flux, and a vehicle used for a wetting and delivery agent for the solder. The solder paste will be stored as a solid (or semi-solid), then melted and applied (screened) to a substrate, followed by subsequent soldering of electronic components to the substrate. A wellmixed solder paste can be applied to a substrate with a uniform thickness. Fluxing is an essential part of soldering to a substrate to remove ox 09e8f5149f

2/4

#### SL Subtitle Converter Crack + (2022)

"SL Subtitle Converter is a software utility for converting subtitles. The program can convert subtitles from many formats to another format and vice versa. The tool supports both the SubRip, SubViewer, MicroDVD and SAMI language packs. The program can transcode subtitles, merge subtitles, convert subtitles, split subtitles, split merge subtitles and remove subtitles from video files. The tool is capable of previewing every subtitle in all supported languages simultaneously. Moreover, the tool can adjust subtitles offsets, and set the subtitle frame rate. SL Subtitle Converter is designed for those who want to synchronize their desktop subtitles with video files. It's also simple to use and includes all the tools for converting subtitles. Furthermore, the program is easy to customize by adjusting subtitles' format, frame rate and offset." Download and try it SL Subtitle Converter works as an executable file, so you can download and run it right away. You can also launch it from the Windows start menu (Right-click, start). Tags: how to use best subtitles, how to export subtitles, how to fix subtitle offset, how to convert subtitles, how to merge subtitles, how to convert subtitles[Psychosocial intervention with diabetic patients. Learning from a patient's perspectivel. The increase in diabetes is leading to an increase of psychological problems and therefore to a high demand for competent mental health care providers. To focus on the perceived needs of the patient is pivotal in that it allows for a greater understanding of patients' own problems and unmet needs. In this study we investigated the issues of psychosocial care as perceived by newly diagnosed type 2 diabetic patients in the intervention/care group of the randomized, controlled DANCESstudy (Determination of Autonomic neuropathy in Diabetes by evoked potentials, Electroencephalography, and clinical Assessment in 527 Patients). The intervention group had better psychosocial outcomes during the follow-up period, measured by an inventory of problems, quality of life, acceptance of illness, and self-efficacy. This improved quality of life may be reflected by a decrease in perceived stress. However, only the intervention group perceived improvement in the time aspect of their lives compared to the control group. To be aware of mental health problems and to have access to a suitable treatment approach is a key issue for all diabetic patients. However, the prescription of psychosocial interventions in type 2 diabetes should be based on the individual profile

#### What's New in the?

Performs the conversion between video/audio formats. Supports RTF, SubRip, SubViewer, MicroDVD and SAMI subtitles. Adjusts subtitles' FPS, resolution and offset. Adjusts FPS to meet the video's FPS. Reduces the offset to eliminate audio and subtitle jump. Subtitles video and audio offset to eliminate jumps. Can be used as a converter and as a player/editor. Features: -Extract subtitles from video files. - Extract subtitles from audio files. - Paste text from clipboard. - Text wrapping. - Trim text. -Edit text. - Replace text. - Calculate and apply timescale. - Display FPS. - Display offset in milliseconds. - Convert between SubRip, SubViewer, MicroDVD and SAMI subtitles. - Set the source format, codec, and FPS. - Set the output format and codec. - Adjust the time offset. - Save the converted file to a disk. - Edit the header data. - RTF converter. - Saves media files with RTF tags. - Regular expression. - Audio/Video converter. - Supports a wide range of subtitles and video files. - Supports Windows 2000-Windows 10. - Open source. Don't forget to hit the "Don't show this message again" button if you're OK with the current version! Rar Program 5.17 Crack license code: Laige(Free) The Author: Laige The Author: Laige Rar Program 5.17 Crack. Rar is the world's first freely-available, self-extracting archive program. A rar file contains a collection of files compressed together as one archive. While you can extract the files individually, Rar offers other convenient features such as password protection, multi-volume archives, and more. Rar also offers support for Linux, Mac OS X, and the Amiga. Rar is the best free archive for your everyday needs. Because of its simplicity, Rar has attracted a worldwide following of users. Rar has won numerous awards and is consistently ranked as one of the most-used file compression programs. Rar is the world's first freely-available, self-extracting archive program. A rar file contains a collection of files compressed together as

3/4

## **System Requirements:**

-- Release: 0.7.5 -- Launch: November 20, 2019 -- Limited support: 6 months -- Full support: 1 year -- Device compatibility: Android (4.3.0 - 10.0.0) -- System compatibility: All devices with Android 8.0 or higher. -- Location: World -- Mods: -- Note: you must be connected to the internet to install mods. -- The downloads will begin automatically. -- The downloads

#### Related links:

https://www.kultur-digital.com/wp-content/uploads/2022/06/veralb.pdf

https://immakinglifebetter.com/decryptpdf-with-full-keygen-april-2022/

https://prachiudyog.com/wp-content/uploads/2022/06/seduzeb.pdf

https://nadine6920.wixsite.com/ipstoranban/post/excel-powershell-console-0-0-2-with-license-code-mac-win

https://giessener-daemmstoffe.de/wp-content/uploads/2022/06/PWGEN Crack Download 2022.pdf

https://lfbridge.com/upload/files/2022/06/578T3RKEJgTRsr9flWYV 08 254b21b68ff31681e0f79a7b4c8c9d3a file.pdf

http://bestoffers-online.com/?p=8716

https://juliepetit.com/free-mp4-to-mpg-converter-crack-free-download-for-pc/

https://foame.org/home/wp-

content/uploads/2022/06/Acme CAD Converter Crack With Registration Code Download For PC 2022.pdf

http://www.pickrecruit.com/wp-content/uploads/2022/06/PassRec PDF Password Remover.pdf

https://www.24onlinegames.com/dahua-toolbox-crack-for-windows/

http://futureoftheforce.com/wp-content/uploads/2022/06/PhotoElf.pdf

http://www.ventadecoches.com/auto-refresh-crack-free-x64/

https://globaldefence.team/wp-content/uploads/2022/06/RMPrepUSB Crack Free Registration Code PCWindows.pdf

https://tad-ah.com/wp-content/uploads/2022/06/lauual.pdf

https://hotes-insolites.com/wp-content/uploads/2022/06/kacelia.pdf

https://www.olivegin.com/wp-content/uploads/2022/06/XTSvncServer Crack Torrent Free Download Latest.pdf

http://cyclades.in/en/?p=29008

http://cycloneispinmop.com/?p=10306

http://www.abbotsfordtoday.ca/wp-content/uploads/2022/06/gayldomi.pdf

4/4